# **ToiletPaper #134**

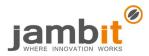

#### Local debugging of AWS lambdas? Serverless-offline to the rescue

Author: Robert Gruner / Software Engineer / Office Leipzig

## X Problem

You have arrived in the modern era and write your business code serverless now? Great! Single lambda functions run in the Amazon infrastructure and you only have to write a few lines of JavaScript in the AWS console. But is that what you want? Maybe you prefer to use an IDE and write TypeScript? Sure. But how do I know that my lambda code is working without deploying it to AWS?

### Solution

Use the tool **serverless** (short: sls) in combination with the plugin **serverless-offline**! In general, sls helps you with the local development of lambdas, the deployment to AWS etc. There are several plugins – one of them is <u>serverless-offline</u>. This plugin simulates a local AWS API gateway. This gateway links single lambda functions and you can test it locally e.g. with Postman or <u>IDEA Scratch File</u>.

#### ➔ Example

1. In your <u>sls configuration</u> you have to define http events for all lambdas which should be included in the local gateway. In TypeScript, it would look like the following for a *getCoffee* function:

#### 2. Create a Nodejs run/debug profile to start sls offline:

Working directory: ~/Code/CoffeeLambdas

JavaScript file: ~/.nvm/versions/node/v12.14.1/bin/serverless # npm global binary file for sls

Application parameters: offline start --aws-profile jambit --stage dev

Environment variables: SLS\_DEBUG=\* # activate debug output to get more details

3. Set breakpoint in code and fire a request against the local gateway!

4. Happy debugging!

#### **+** Further Aspects

- <u>https://www.serverless.com/framework/docs/providers/</u>: Does not only support AWS but also Azure, Google etc.
- <u>https://github.com/dherault/serverless-offline</u>: Source of the recommended plugin
- <u>https://docs.aws.amazon.com/apigateway/latest/developerguide/http-api-vs-rest.html</u>: Distinction between API gateway types
- <u>https://www.jetbrains.com/help/idea/run-debug-configuration.html</u>: Documentation on run/debug profile configuration in IntelliJ IDEs
- <u>https://www.jetbrains.com/help/idea/scratches.html</u>: Documentation on Scratch Files